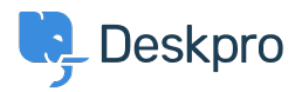

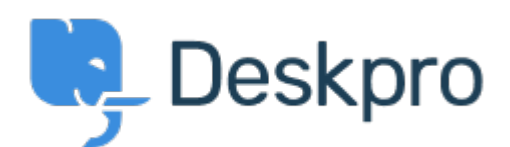

[مركز المساعدة](https://support.deskpro.com/ar) > [اقتراحات](https://support.deskpro.com/ar/community) > [functionality lightbox and resizing-auto Image](https://support.deskpro.com/ar/community/view/image-auto-resizing-and-lightbox-functionality-when-creating-publish-content)> [Request Feature](https://support.deskpro.com/ar/community/browse/type-2/view-list/viewmode-compact) when creating Publish content

Image auto-resizing and lightbox functionality when creating Publish content Collecting Feedback

lason Gillan • **اسم المنتدى:** #Request Feature

: We would like some features added when creating Publish content in the editor

.1 Auto resizing of images-similar to this Wordpress feature: /https://en-gb.wordpress.org/plugins/resize-image-after-upload

That automatically created resized versions of uploaded images at 75%, 50% and 25% (I believe), this meant when showing a smaller version of the image you didn't get the weird .distortion you can have when using HTML/CSS to shrink images

. An inbuilt way to have a sort of Lightbox functionality for images, similar to this .2 https://www.w3schools.com/howto/howto is lightbox.asp

تعليقات (٤)

## **Rikkerink Bas**

منذ سنتين

We would also like this feature to be able to zoom into images. We have al lot of images of .our software in our guides and not everywhere the image is big enough

## **Rikkerink Bas**

منذ سنتين

This is also a feature we would like to see. We are publishing al lot of screenshots on our quides which are difficult to read now. The workaround we use is to rightclick the image and the new tab new tab

## **Bas Rikkerink**

منذ سنتين . We would really like this to be added **Rikkerink Bas**

منذ 3 أشهر ?Is it that hard to implement this